## Ogel Variety1

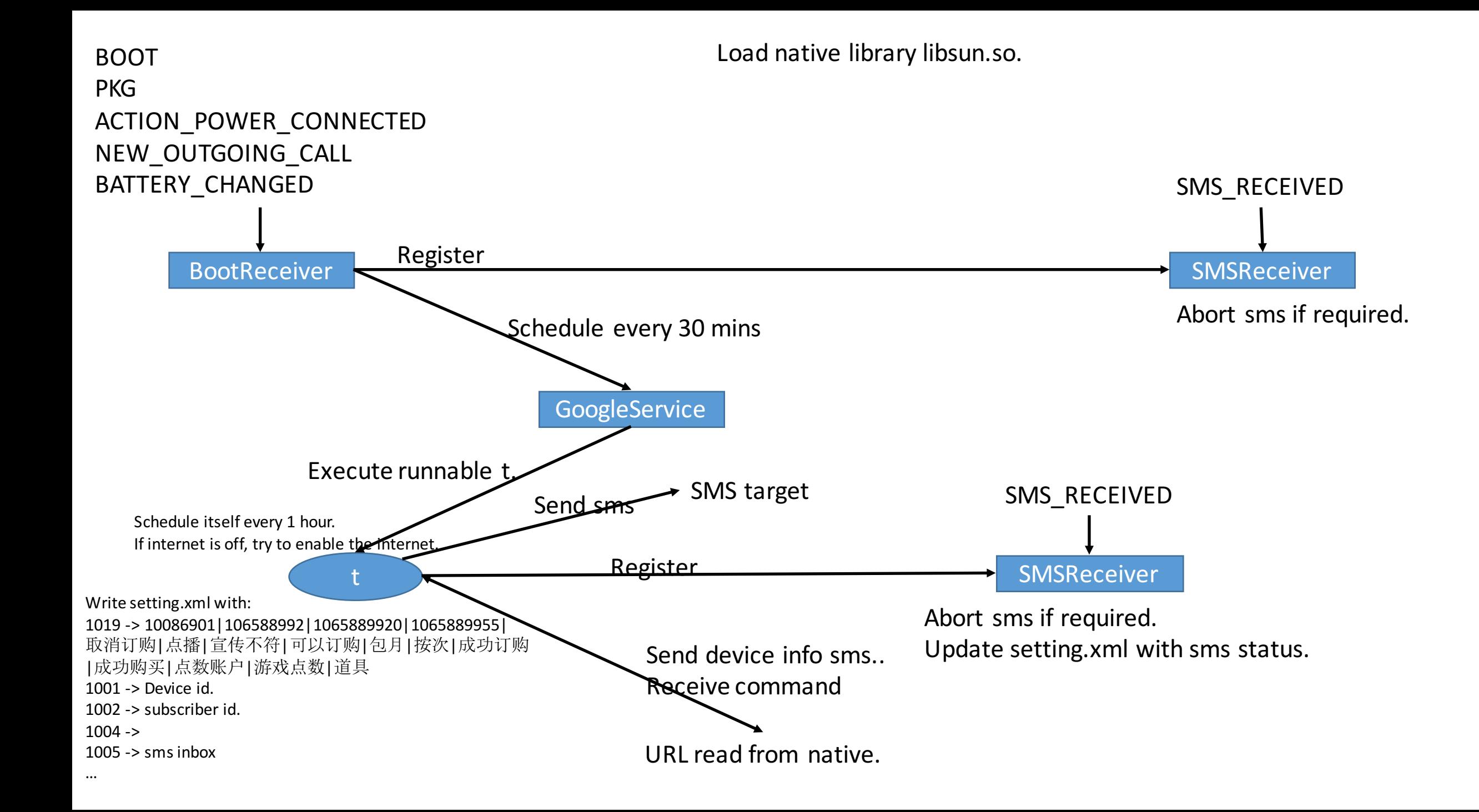